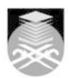

## **UNIVERSITI TEKNOLOGI MARA**

### **EAD251: DIGITAL IMAGE MANIPULATION**

| Course Name<br>(English)                                                                                                    | DIGITAL IMAGE MANIPULATION APPROVED                                                                                                    |  |  |  |  |
|----------------------------------------------------------------------------------------------------|----------------------------------------------------------------------------------------------------|--|--|--|--|
| Course Code                                                                                                    | EAD251                                                                                                    |  |  |  |  |
|                                                                                                    |                                                                                                    |  |  |  |  |
| MQF Credit                                                                                                    | 2                                                                                                    |  |  |  |  |
| Course<br>Description                                                                                                    | This course will give an overview of major theories and application of the advancement of today's computer technology. The students will also develop their understanding and skills on how to operate the computer professionally. To equip students with the knowledge of producing manual Graphic Design process to digital process. |  |  |  |  |
| Transferable Skills                                                                                                    | Software Skills (Image manipulating and tracing)                                                                                                    |  |  |  |  |
| Teaching<br>Methodologies                                                                                                    | Lectures, Demonstrations, Tutorial                                                                                                    |  |  |  |  |
| CLO                                                                                                    | CLO1 Explain learning material, tool, software, and application for graphic design. CLO2 Establish of skills in using graphic software as the main media in generating desktop publishing. CLO3 Express design skills by producing a final graphic design.                                                                              |  |  |  |  |
| Pre-Requisite<br>Courses                                                                                                    | No course recommendations                                                                                                    |  |  |  |  |
| Topics                                                                                                    |                                                                                                    |  |  |  |  |
| 1. Week 1(Lesson 1): Introduction 1.1) Course process and procedures, rules & regulations, materials preparation and method of assessment. 1.2) Introduction to computer technologies & application (scheme of work). |                                                                                                    |  |  |  |  |
| 2. Week 2(Lesson 2) : Adobe Illustrator 2.1) Definitions, role, functions, hardware & software demonstration / workshop 2.2) Introduction to vector software                                                          |                                                                                                    |  |  |  |  |

- 3. Week 3(cont Lesson 2): Adobe Illustrator
  3.1) Definitions, role, functions, hardware & software demonstration / workshop
  3.2) Introduction to vector software (cont.)
  3.3) Basic tools for vector softwares.

- 4. Week4(Lesson 3): Adobe Photoshop
  4.1) Image Manipulation (bitmap software)
  4.2) Basic tools for image manipulation softwares.

# 5. Week5(Lesson 4): Adobe Photoshop

- 5.1) Image manipulation softwares (tools & applications)
- 5.2) Computer system demonstration / workshop.

# **6. Week6(Lesson 4) : Adobe Photoshop** 6.1) Introduction to Design & Digital Media

- 7. Week 7(Lesson 5): Adobe Photoshop
  7.1) Introduction to digital imaging and image manipulation
- 7.2) Image manipulation softwares (tools & applications)

# 8. Week 8(Lesson 6): Adobe Photoshop

8.1) Utilizing computer and its tool for developing high-quality designs.

## 9. Week 9 (Lesson 7): Adobe Photoshop & Illustrator

9.1) Exploiting software and hardware / application in design industry

### 10. Week 10(Lesson 8): Adobe Photoshop

- 10.1) Knowledge of producing manual graphic design process to digital process 10.2) Image manipulation softwares (tools & applications)

Faculty Name: COLLEGE OF CREATIVE ARTS Start Year: 2020 © Copyright Universiti Teknologi MARA Review Year: 2018

**11. Week 11(Lesson 8) : Adobe Photoshop**11.1) Knowledge of producing manual graphic design process to digital process 11.2) Image manipulation softwares (tools & applications)

# 12. Week 12(Lesson 9) : Project Consultations 12.1) (Project 1)

# 13. Week 13(Lesson 9) : Project Consultations 13.1) (Project 2)

14. Week 14 : Submission 14.1) SUBMISSION of PROJECT 1 & 2

Faculty Name: COLLEGE OF CREATIVE ARTS Start Year : 2020 © Copyright Universiti Teknologi MARA Review Year : 2018

| Assessment Breakdown  | %       |  |
|-----------------------|---------|--|
| Continuous Assessment | 100.00% |  |

| Details of<br>Continuous<br>Assessment |                    |                                                                                                    |                       |      |
|----------------------------------------|--------------------|----------------------------------------------------------------------------------------------------|-----------------------|------|
|                                        | Assessment<br>Type | Assessment Description                                                                                                    | % of<br>Total<br>Mark | CLO  |
|                                        | Assignment         | Project 1 – Students need to define learning material, tools, software, and application for graphic design in printed paper and presentation. | 30%                   | CLO1 |
|                                        | Assignment         | Project 2 - Students need to generate and produce graphic design layout using appropriate graphic design software.                            | 30%                   | CLO2 |
|                                        | Assignment         | Project 3 - Students need to apply the software and demonstrate the final design by producing a final graphic design.                         | 40%                   | CLO3 |

| Reading List       | Recommended<br>Text                                   | Armin Vit,Bryony Gomez Palacio 2009, <i>Graphic Design,Referenced: A Visual Guide to the Language,Applications,and History of Graphic Design</i> , Rockport Publishers JanTholelnaar, Alston W.Purvis,Cees De Jong 2009, <i>Type: A Visual History of Typefaces and Graphic Styles</i> |  |
|--------------------|-------------------------------------------------------|----------------------------------------------------------------------------------------------------|--|
|                    | Reference<br>Book<br>Resources                        | 2005, Adobe Photoshop CS 2 Classroom in a Book<br>(Paperback), Adobe Press                                                                                                    |  |
|                    |                                                       | 2005, Adobe Illustrator CS 2 Classroom in a Book (Paperback), Adobe Press                                                                                                    |  |
|                    |                                                       | 2006, Real World Adobe In Design CS 2 (Paperback),<br>Peachpit Press                                                                                                    |  |
|                    |                                                       | 2005, Photoshop CS 2 :Top 100 Simplified Tips & Tricks (Paperback), Visual, 2edition Ed.                                                                                                    |  |
|                    |                                                       | RobinLanda,Delmar Cengage 2005, <i>Graphic Design</i> Solutions,Third Edition(Paperback)                                                                                                    |  |
|                    |                                                       | NancySkolos,Tom Wedell 2006, <i>Type,Image,Message:A</i><br><i>Graphic Design Layout Workshop</i> , Rockport Publishers                                                                                                    |  |
| Article/Paper List | This Course does not have any article/paper resources |                                                                                                    |  |
| Other References   | This Course does not have any other resources         |                                                                                                    |  |

Faculty Name : COLLEGE OF CREATIVE ARTS

© Copyright Universiti Teknologi MARA

Start Year : 2020

Review Year : 2018